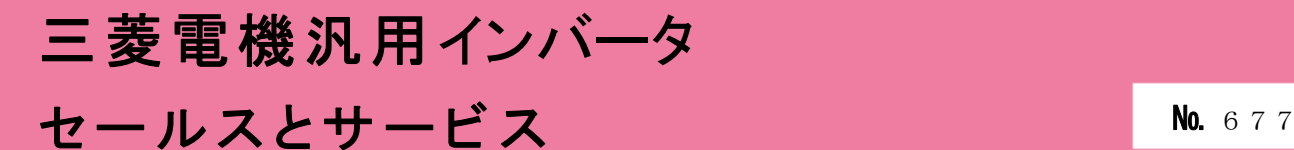

# 汎用インバータFR-E800シリーズ ソフトウェアバージョンアップのお知らせ

平素より当社駆動制御機器に格別のご愛顧を賜り、厚く御礼申し上げます。 汎用インバータFR-E800シリーズにおいて、機能向上を図るためソフトウェアをバージョンアップ しますのでお知らせします。

記

Ī

# 1.対象機種

FR-E800 シリーズ

## 2.変更内容

(1)PM モータ(MM-GKR(0.4kW、0.75kW)、EM-A(5.5kW、7.5kW))対応

① 適用モータ

適用モータの設定値に三菱電機 PM モータを追加します。以下の設定値を追加します。

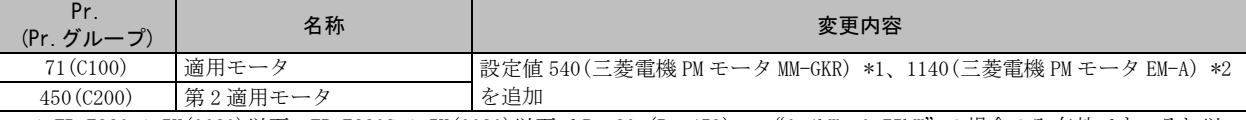

\*1 FR-E820-1.5K(0080)以下、FR-E820S-1.5K(0080)以下で Pr.80(Pr.453)="0.4kW、0.75kW"の場合のみ有効です。それ以 外の組み合わせでは、始動指令 ON 時にパラメータ誤設定 (SE) を表示します。

\*2 FR-E820-11K(0470)以下で Pr.80(Pr.453)="5.5kW、7.5kW"の場合のみ有効です。それ以外の組み合わせでは、始動指令 ON 時にパラメータ誤設定 (SE) を表示します。

### ② PM パラメータ初期設定

PM パラメータ初期設定に PM モータ運転用のパラメータ初期値を追加します。 以下の設定値を追加します。

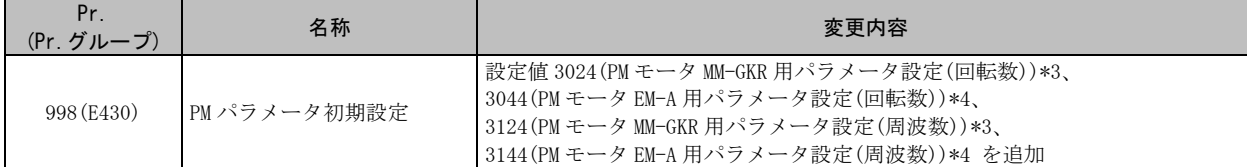

\*3 以下のいずれかの場合に設定可能です。

FR-E820-1.5K(0080)以下、FR-E820S-1.5K(0080)以下で Pr.80(Pr.453)="0.4kW、0.75kW"

FR-E820-0.4K(0030)、FR-E820-0.75K(0050)、FR-E820S-0.4K(0030)、FR-E820S-0.75K(0050)で Pr.80(Pr.453)="9999" \*4 以下のいずれかの場合に設定可能です。

FR-E820-11K(0470)以下で Pr. 80 (Pr. 453) = "5.5kW、7.5kW"

 $FR-E820-5.5K(0240)$ ,  $FR-E820-7.5K(0330)$ で Pr.80 (Pr.453) = "9999"

③ PM モータ(MM-GKR、EM-A)での位置制御(PM センサレスベクトル制御)に対応

制御方式選択に位置制御(PM センサレスベクトル制御)を追加します。以下の設定値を追加します。

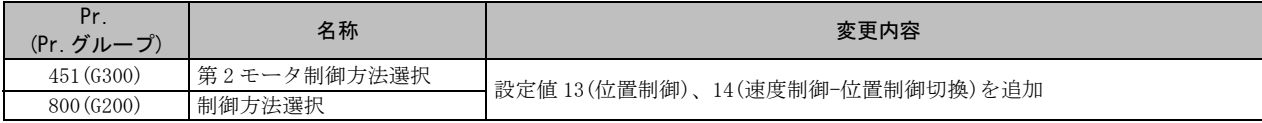

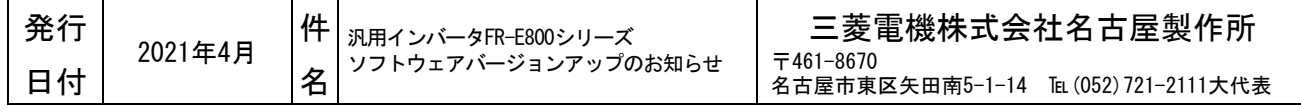

(2)オリエント制御対応(FR-A8AP E キット装着時)

工作機の主軸などに取り付けられた位置検出器(PLG)との組み合わせで回転軸の位置停止(オリエン ト)制御を行うことができます。

① パラメータ追加

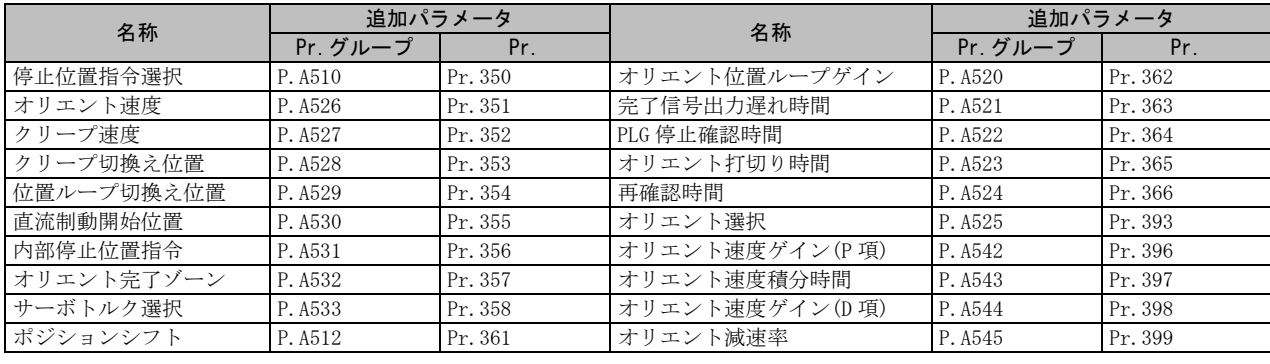

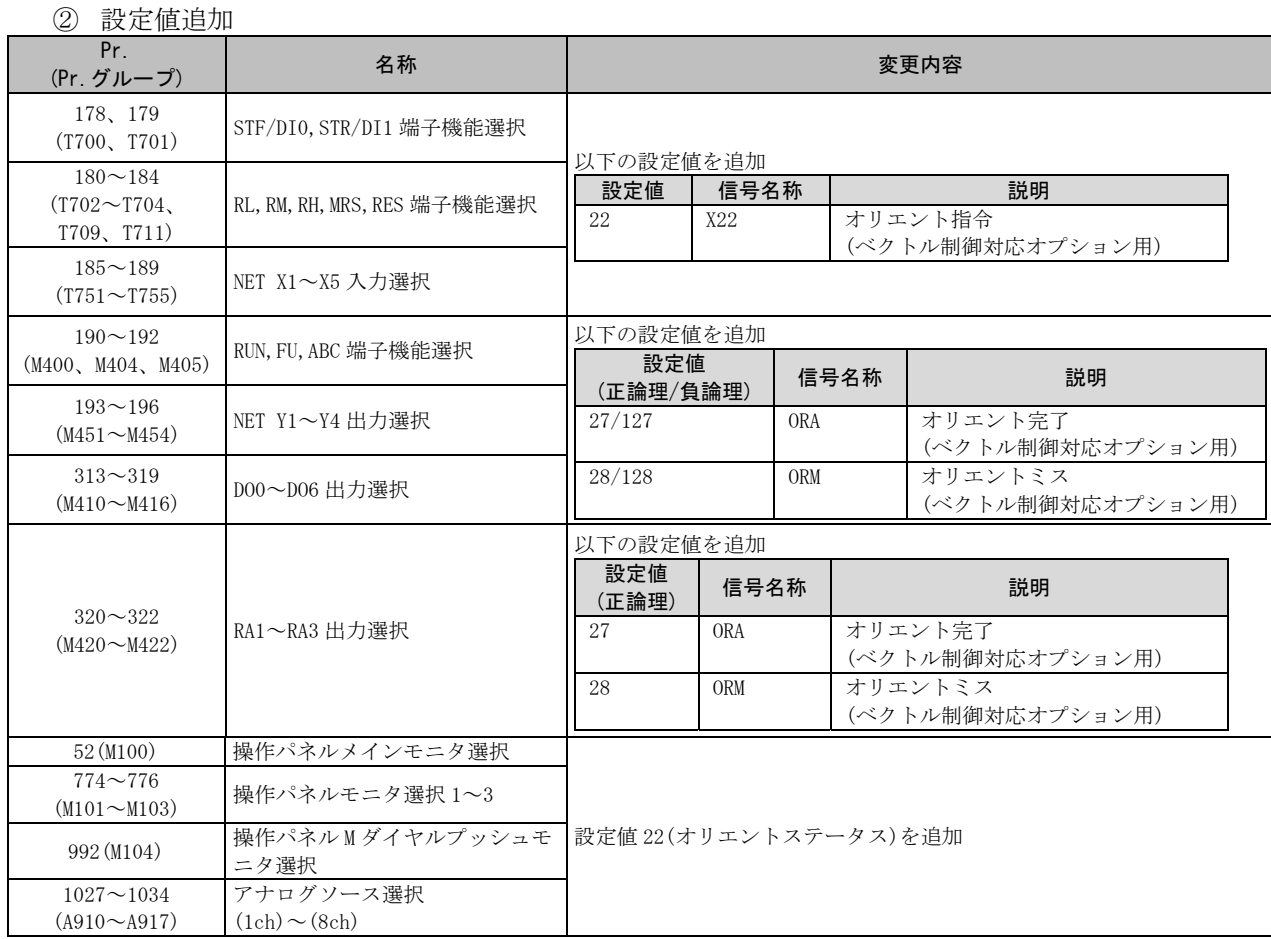

(3)エマージェンシードライブ対応(標準仕様品、Ethernet 仕様品)

火災発生などの緊急時に、インバータが異常を検知しても保護機能を動作させないで、強制的に運転 を続けてモータを駆動するための機能です。モータを駆動することを最優先するため、モータやイン バータが破損する場合があります。緊急運転用として使用してください。インバータが破損に至る異 常が発生した場合に、商用運転に切換えて運転継続することもできます。

#### ① パラメータ追加

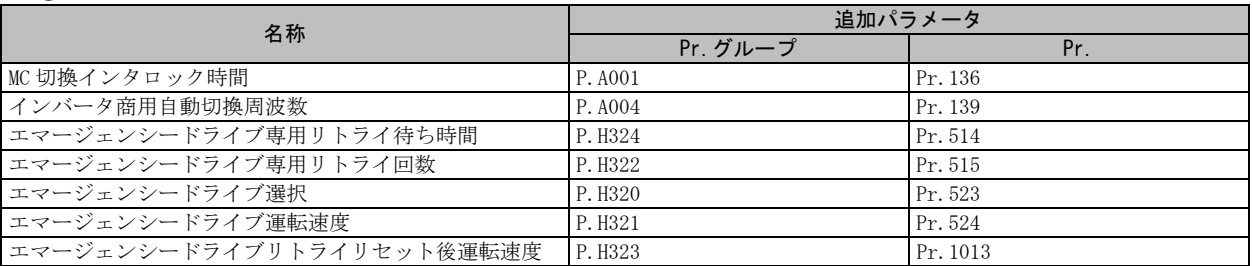

#### ② 設定値追加

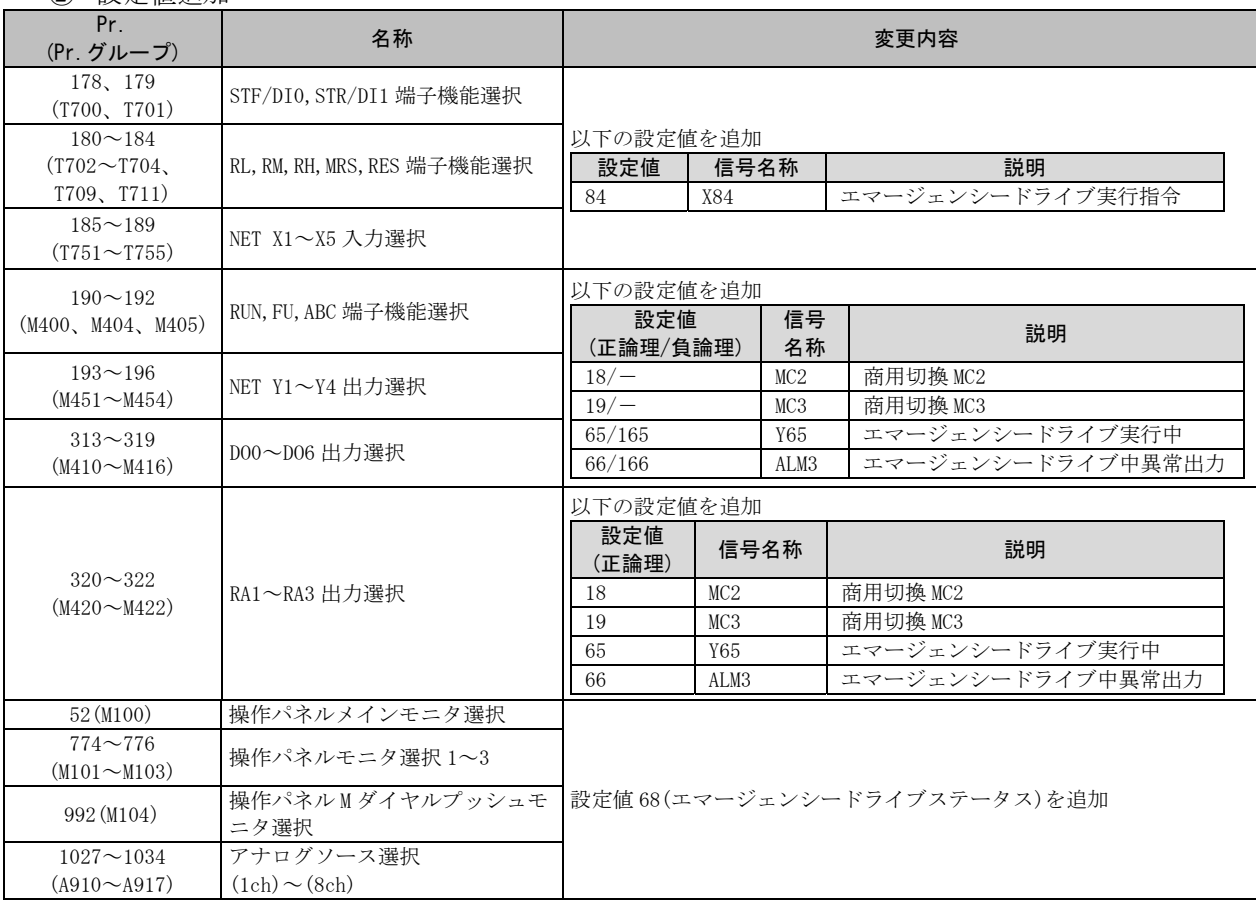

③ 警報追加

ED(エマージェンシードライブ)を追加します。

エマージェンシードライブ実行中は、操作パネルに"ED"を表示します。

(4)Ethernet 通信仕様追加(Ethernet 仕様品、安全通信仕様品)

◆CiA402 ドライブプロファイルからの簡易位置決めに対応

ダイレクトコマンド簡易位置決め機能は、位置決めデータ(目標位置、最高速度、加減速時間)や 原点復帰動作の設定を CiA402 ドライブプロファイルから直接入力する機能です。 CiA402 ドライブプロファイルに対応した読出し、書込みを行うことができます。

① パラメータ追加

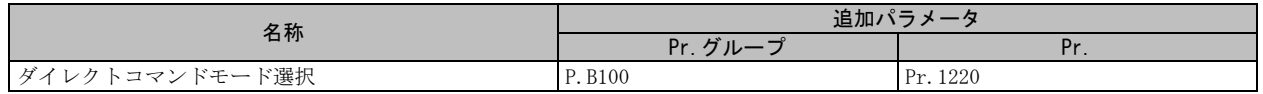

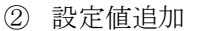

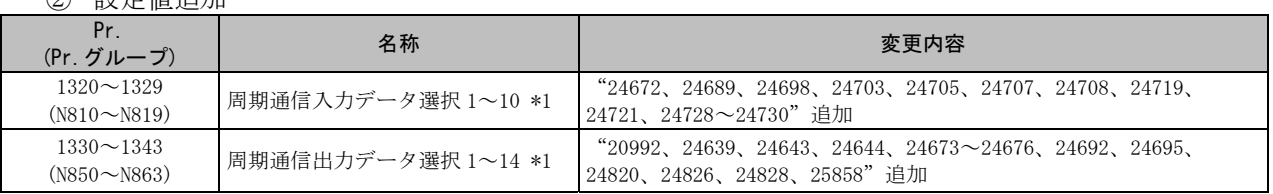

\*1 形名によって設定値が異なります。詳細は取扱説明書を参照してください。

# ◆周期通信データ選択機能の仕様追加

指定したインデックス番号のサブインデックスを指定します。以下のパラメータを追加します。

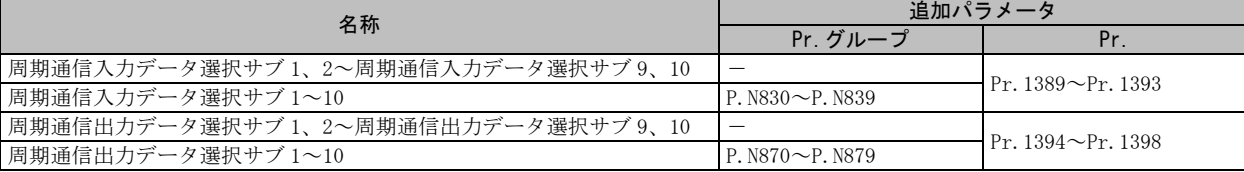

◆リセット時 Ethernet 中継動作選択対応 (E800-(SC)EPA、E800-(SC)EPB) ライン接続でインバータリセットしたときの他局宛のパケット中継動作を選択します。 以下のパラメータを追加します。

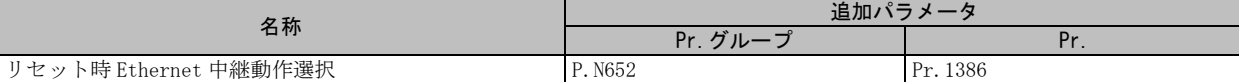

◆PROFINET 使用時の運転状態モニタ用 LED (FR-E800-(SC)EPB)

マスタの状態(STOP/RUN)によって LED の状態が変わります。

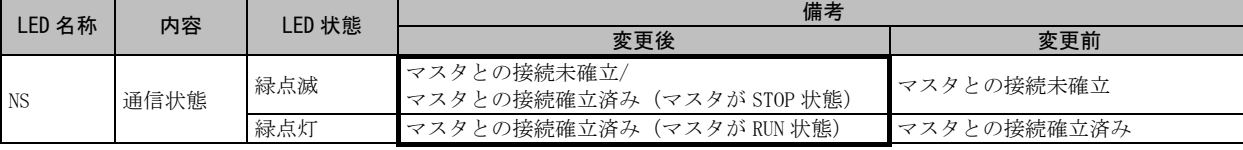

(5)その他

第 2 機能対応パラメータを追加します。以下のパラメータを追加します。

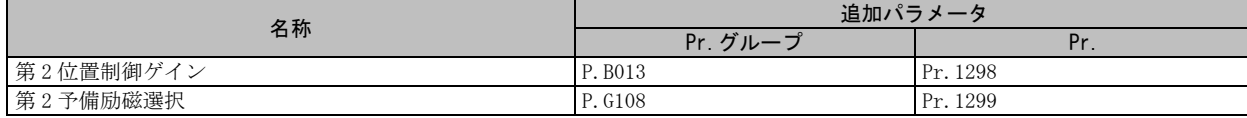

(6)EtherCAT 通信仕様追加(FR-E800-EPC \*1)

EtherCAT 通信に対応します。以下のパラメータを追加します。

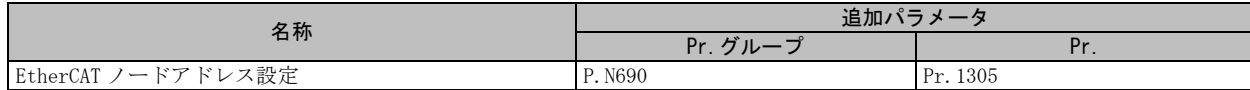

\*1 ラインアップを追加します。(三菱電機 FA サイトに新製品ニュース(No.21-1)を掲載予定)

# 3.製品切換時期

2021 年 5 月工場生産分より順次実施します。

製品在庫および出荷後の流通期間により、本機能を搭載する前の製品が混在している可能性が ございます。

# 4.製品識別方法

本変更品は、本体の定格名板に記載されている SERIAL(製造番号)が下記の番号以降となります。

□□ 21 5 ○○○○○○ 記号 年 月 管理番号 SERIAL: (製造番号) 表します。

SERIAL は、記号 2 文字と製造年月 3 文字、管理番号 6 文字で構成されています。 製造年は西暦の末尾 2 桁、製造月は 1~9(月)、X(10 月)、Y(11 月)、Z(12 月)で